# This Notebook:

"A Maximum Likelihood Bunching Estimator of the Elasticity of Taxable Income" written by Thomas Aronsson, Katharina Jenderny and Gauthier Lanot, accepted for publication in the Journal of Applied Econometrics, MS-13011

This notebook applies the maximum likelihood approach to the estimation of the ETI using Swedish evidence.

This file deals with "ETI\_hist\_FInk\_taxable1000\_bin100\_2019.dta".

We have first a bunch of declaration (functions etc...), then a presentation of the data, and then some calculations. The calculations are slightly more extensive than those presented in the text of the paper. This may convince the reader that we have carried out due diligence...

```
In [1]:
#Parallelism().set(nproc=6)
        #print(Parallelism())
```
- In [2]: **import** numpy **as** np **import** pandas **as** pd **import** os
- In [3]: tt**=**os**.**getcwd() show(tt)

```
In [4]:
#x,t,y,r = var('x,t,y,r')
        x = var('x')pdfn(x)=1/sqrt(2.*pi)*exp(-1/2.*x*x)
        ##cdfn(x) = integrate(pdfn(t),(t,-15,x))
        #cdfn(x)=0.5*(1.+erf(x/sqrt(2.)))
        #assume(abs(r)<=1)
        #assume(abs(t)<=1)
        #pdfn2(x,y,t) = pdfn(x)*pdfn((y-t*x)/sqrt(1.-t^2))/sqrt(1.-t^2)
```

```
In [5]:
%%cython
        clib: m
        cdef extern from "math.h":
            double sin(double x)
            double exp(double x)
            double log(double x)
            double sqrt(double x)
            double erf(double x)
            double tanh(double x)
            double pow(double x, double y)
            double fmax(double x, double y)
            double fmin(double x, double y)
        def grd(faf,x0,*args):
            x00 = [j for j in x0]
            r = len(x00)
            faf0 = faf(x00,*args)
            grd0 = [0.] * r
            petit = 1.3e-6
            for i in range(r):
                x = [j for j in x0]
                x[i]=x[i]*(1.+petit)+petit
                grd0[i] = (faf(x,*args)-faf0)/(x[i]-x00[i])
            return grd0
        # central gradient...
        def grdcd(faf,x0,*args):
            x00 = [j for j in x0]
            r = len(x00)
            grd0 = [0.] * r
            petit = 1.3e-6
            for i in range(r):
                x = [j for j in x0]
                xi = x[i]
                x[i] = (1.0+petit)*xi+petit
                fafp = faf(x,*args)
                dx = 2.0*petit*xi+2*petit
                x[i] = (1.0-petit)*xi-petit
                fafm = faf(x,*args)
                grd0[i] = (fafp-fafm)/(dx)
            return grd0
        # central gradient...long version
        # faf returns a 'vector' of size nfaf
        def grdcd_long(faf,x0,nfaf,*args): 
            x00 = [j for j in x0]
            r = len(x00)
            #import pdb; pdb.set_trace() 
            grd0 = [[0.]*nfaf] * r
            petit = 1.3e-6
            for i in range(r):
                x = [j for j in x0]
                xi = x[i]
                x[i] = (1.0+petit)*xi+petit
                fafp = faf(x,*args)
```

```
\sqrt{2}dx = 2.0*petit*xi+2*petit
        x[i] = (1.0-petit)*xi-petit
        fafm = faf(x,*args)
        \text{grd}\theta[i] = [ (\text{fafp}[j] - \text{fafm}[j])/(\text{dx}) for j in range(nfaf)]
    return grd0
#central hessian...
def hescd(faf,x0,*args):
    x00 = [j for j in x0]
   r = len(x00)
   faf0 = faf(x00,*args)
    dh0 = [0.] * r
   hes0 = [[0. for j in range(r)] for 1 in range(r)]petit = 1.03e-4
    for i in range(r):
        dh0[i] = (x00[i]*(1.+petit)+petit)-x00[i]
    #print(hes0)
   #petit = 1.3e-5
    for i in range(r):
        for k in range(i,r):
            if i==k:
                x1 = [j for j in x00]
                x1[i] = x1[i] + 2*dh0[i]
                fafp2 = faf(x1,*args)
                x1 = [j for j in x00]
                x1[i] = x1[i] + dh0[i]
                fafp1 = faf(x1,*args) 
                x1 = [j for j in x00]
                x1[i] = x1[i] - dh0[i]
                fafm1 = faf(x1,*args) 
                x1 = [j for j in x00]
                x1[i] = x1[i] - 2*dh0[i]
                fafm2 = faf(x1,*args)
                hes0[i][k]=(-fafp2+16*fafp1-30*faf0+16*fafm1-fafm2)/12/dh0[i]/dh0
            else:
                x1 = [j for j in x00]
                x1[i] = x1[i] + dh0[i]
                x1[k] = x1[k] + dh0[k]fafp1p1 = faf(x1, *args)x1 = [j for j in x00]
                x1[i] = x1[i] + dh0[i]
                x1[k] = x1[k] - dh0[k]fafp1m1 = faf(x1,*args)
                x1 = [j for j in x00]
                x1[i] = x1[i] - dh0[i]
                x1[k] = x1[k] + dh0[k]fafm1p1 = faf(x1,*args)
                x1 = [j for j in x00]
                x1[i] = x1[i] - dh0[i]
                x1[k] = x1[k] - dh0[k]fafm1m1 = faf(x1, *args)
                hes0[i][k]=(fafp1p1-fafp1m1-fafm1p1+fafm1m1)/4/dh0[i]/dh0[k]
                hes0[k][i]=hes0[i][k]
```
**return** hes0

```
In [6]:
# predicts the distribution
```
*# predicts the distribution*

In [6]:

```
\mathbf{t} = \begin{bmatrix} 0,0 \end{bmatrix} for n in range(len(dens))]
             def pred_f(pprm):
 In [7]: #hessian, for var cov+ checking optimum...<br># http://articless/and.ico/ites-2051)
             qq = param(pprm)
# hh0b.eigenvalues()
             return ff0n(wxw,*qq)
# hh0ib = hh0b.inverse()
             # predict the distribution and a naive confidence interval around it!
# sqrtN =sqrt(sum(n[1] for n in nobs))
             a results tog the thou est
             global wxw
# res_lik_print0(q00b,hh0ib,sqrtN,sum(n[1] for n in nobs),"Likelihood Estimates, Homoscedastic Mode
                  tse = [0 for n in range(len(dens))]td = [[0,0] for n in range(len(dens))]
                  tu = \left[\begin{bmatrix}0,0\end{bmatrix}\right] for n in range(len(dens))]
 In [8]: <mark># this is for UMea...what is the swedish average...?</mark>
             wxw = dens[n][0]
taxinfo = [ [2001,0.677,0.477,252000],
                        g = matrix(grd(pred_f,qq))
[2002,0.677,0.477,273800],
                        #print(type(g))
[2003,0.677,0.477,284300],
                        #print(g)
[2004,0.677,0.477,291800],
                        st = (g*hhiovn)*transpose(g)
[2005,0.669,0.469,298600],
                        tse[n] = sqrt(st[0][0])
[2006,0.669,0.469,306000],
                        t[n][0] = wxw 
[2007,0.669,0.469,316700], 
                        t[n][1] = pred_f(qq)
[2008,0.669,0.469,328800],
                        td[n][0] = wxw
[2009,0.669,0.469,367600],
                        td[n][1] = t[n][1] - talf*tse[n]
[2010,0.669,0.469,372100],
                        tu[n][0] = wxw
[2011,0.669,0.469,383000],
                        tu[n][1] = t[n][1] + talf*tse[n]
[2012,0.669,0.469,401100],
                  \left[\, 2014, 0.664, 0.464, 420800 \,\right],#formats result...very crude...
[2016,0.6635,0.4635,430200],
             def res_lik_print0(likfct,qq,hhi,sN,N,ttl,*args):
[2017,0.6585,0.46585,438900],
                  se = [ xx/sN for xx in map(sqrt,hhi.diagonal())]
[2018,0.6585,0.46585,455300],
                  se = [xx.n(digits=5) for xx in se]
[2019,0.6585,0.46585,490700]
                 print(ttl)
                 if len(qq)==3:
 In [9]: \# so how do we select a symmetric range around the kink...?
             elif len(qq)==4:
# we check the distance from the kink to the min or the max, 
             print(table(list(zip(["eti","mu","sigma1","v"],qq.n(digits=4),se))))
# and select only if the difference from the kink 
             # is less that the minimum between those 2 differences... simple...
                        print(table(list(zip(["eti","mu","sigma1","sigma_alf","v"],qq.n(digits=4),

Info_in_year = flatten([ nn for nn in taxinfo if nn[0]==year])
             ll = -N*likfct(qq,*args)
Kink = Info_in_year[3]/1000.
             ll = float(ll)
lnk=ln(Kink).n()
                  #print(type(ll))
#print(int(N))
In [10]:
os.chdir(tt)
             #
tt2=os.getcwd()
                  print(table([[int(N)],[ll]],header_column=['number of observations','log_likelihood'
                  return qq,se,ll
            # hh0b=matrix(RDF,hes(lik0,q00b))
            # results log-likelihood estimates...
                        [2013,0.669,0.469,413200],
                        [2015,0.664,0.464,430200],
                      \mathbf{I}In [ ]:
            year = 2019
            show(tt2)
```
#### Data:

Here comes the data.

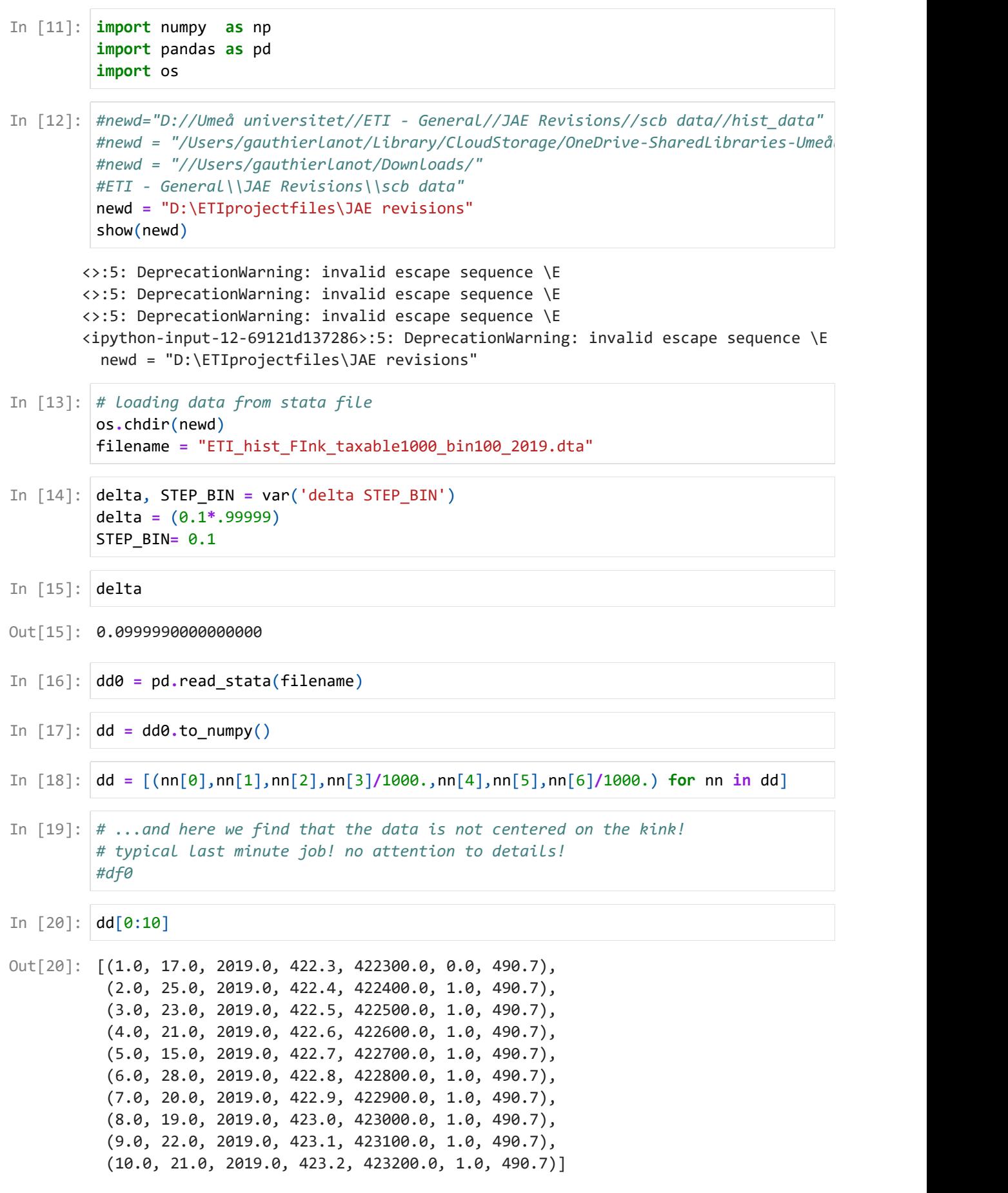

```
Out[22]: [2019, 0.658500000000000, 0.465850000000000, 490700]
Out[23]: 490.700000000000
(1.0, 17.0, 2019.0, 422.3, 422300.0, 0.0, 490.7)
Out[24]:
(68.39999999999998, 79.59999999999997, 68.40099999999998)
Out[25]:
In [21]:
# so how do we select a symmetric range around the kink...?
         # we check the distance from the kink to the min or the max, 
         # and select only if the difference from the kink 
         # is less that the minimum between those 2 differences... simple...
         year = 2019
         Info_in_year = flatten([ nn for nn in taxinfo if nn[0]==year])
         Kink = Info_in_year[3]/1000.
         lnk=ln(Kink).n()
In [22]: | Info_in_year
In [23]:
Kink
In [24]:
dd[0]
In [25]:
#distmin2k = df0.kink[[0]].array[0]-df0.wh[[0]].array[0]
         #distk2max = df0.wh[[len(df0)-1]].array[0]-df0.kink[[0]].array[0]
         #topdistfromk = min(distmin2k,distk2max)+0.001
         #distmin2k,distk2max,topdistfromk
         distmin2k = dd[0][6]-dd[0][3]
         distk2max = dd[-1][3]-dd[-1][6]
         topdistfromk = min(distmin2k,distk2max)+0.001
         distmin2k,distk2max,topdistfromk
In [26]:
def mak_density(datai,Kinki,topdistfromki,stp_bn,dlt):
             df = [nn for nn in datai if abs(nn[3]-Kinki)<=topdistfromki ]
             df_yy_cnt = [ (dd[3],dd[1]) for dd in df]
             Nobs = int(sum([nn[1] for nn in df]))
             #show(Nobs)
             dens = [(nn[3],nn[1]/Nobs) for nn in df]
             dens = np.array(dens)
             #show(len(dens))
             #densa = [(nn[3],nn[1]/Nobs/0.1) for nn in df if not(((ln(nn[3])+0.1/252.)>=
             densa = [(nn[3],nn[1]/Nobs/stp_bn) for nn in df if nn[3]<(Kinki-dlt)]+ \
                      \lceil(nn\lceil 3 \rceil,nn\lceil 1 \rceil/Nobs) for nn in df if (nn\lceil 3 \rceil>=(Kinki-dlt)) and (nn\lceil 3 \rceil)
                      [(nn[3],nn[1]/Nobs/stp_bn) for nn in df if nn[3]>Kinki]
             densb = [(nn[3],nn[1]/Nobs/stp_bn) for nn in df]
             return {
                      'df':df,
                      'df_yy_cnt':df_yy_cnt,
                      'Nobs':Nobs,
                      'dens':dens,
                      'densa':densa,
                      'densb':densb}
```

```
In [27]:
mkd=mak_density(dd,Kink,topdistfromk,STEP_BIN,delta)
```
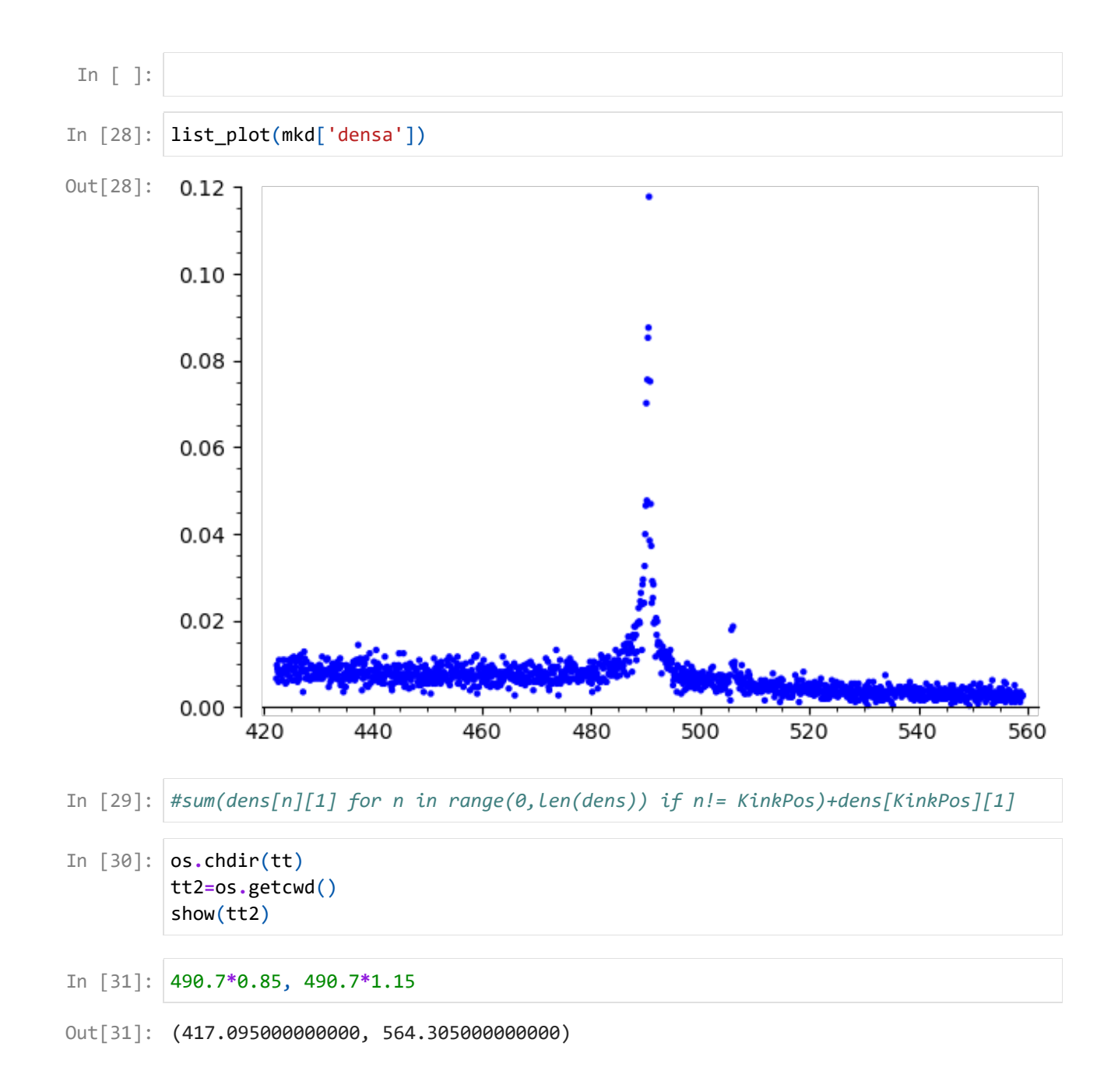

#### Transformations:

The data is transformed in several ways:

- dens: contains the data as density everywhere but at the kink where it is a probability, used for least squares fitting, model with perfect bunching;
- densa: containes the data as proportion of the sample, used for maximum likelihood, model with perfect bunching;
- densb: contains the data as density everywhere, used for least squares fitting, model with imperfect bunching.

```
1.0000000000000042
       level
       ['mean', 480.4303364695853] ['std dev', 33.10937618086997]
       logs
       ['mean', 6.172316342035386] ['std dev', 0.06874764297418277]
(1.0000000000000042, 1.0000000000000042)
Out[32]:
(6.04447913541422, 6.3273283480326)
Out[33]:
(684, array([4.90700000e+02, 3.84094165e-02]))
Out[34]:
Out[36]: [2019, 0.658500000000000, 0.46585000000000, 490700]
In [32]:
totnobs = mkd['Nobs']
         KinkPos = int((len(mkd['df'])-1)/2)
         print(sum( n[1] for n in mkd['dens']))
         #best normal fit...
         # measure mean and variance
         print("level")
         m = sum(n[1]*n[0] for n in mkd['dens'])
         m2 = sum(n[1]*n[0]^2 for n in mkd['dens'])
         v2 = m2-m^2
         print(['mean',m],['std dev',sqrt(m2-m^2)])
         print("logs")
         lm = sum( n[1]*log(n[0]) for n in mkd['dens'])
         lm2 = sum(n[1]*log(n[0])^2 for n in mkd['dens'])
         lv2 = lm2-lm^2
         print(['mean',lm],['std dev',sqrt(lm2-lm^2)])
         # -1. to deal with the data to the left of the lower bound...
         # to copy in the spyx file...until I find how to transfer data on the fly!
         lnebu = ln(min(n[0] for n in mkd['dens'])-.1)-0.001
         lnebo = ln(max(n[0] for n in mkd['dens']))+0.001
         sum(mkd['dens'][n][1] for n in range(0,len(mkd['dens'])) if n!= KinkPos)+mkd['dens'
         sum(mkd['dens'][n][1] for n in range(0,len(mkd['dens'])) )
In [33]: lnebu, lnebo
In [34]:
KinkPos,mkd['dens'][KinkPos]
In [35]:
# allows us to check the data!
         #list_plot(dens,ymin=0)+ list_plot(densa,color='gold')
In [ ]:
In [36]: | Info_in_year
```
In [37]: *#list(zip(dens,densa))* Info\_in\_year[1]

Out[37]: 0.658500000000000

#### Tax parameters:

```
In [38]:
pl1,pl2,ps,ps1,ps2,pr12,lw = var('pl1,pl2,ps,ps1,ps2,pr12,lw')
```
*#/Kink*

```
# this is complicated since their application aggregates many years...here I tak
lnt1c = ln(Info_in_year[1])
lnt2c = ln(Info_in_year[2])
lt1cplt2c = lnt1c^2 + lnt2c^2
lt1cmlt2c = lnt1c^2 - lnt2c^2
```
- In [39]: delta,delta**/**(lnt1c**-**lnt2c)
- (0.0999990000000000, 0.288930254180252) Out[39]:
- In [40]: delta,lnk,mkd['dens'][KinkPos][0],Kink
- 0ut[40]: (0.099999000000000, 6.19583294309586, 490.7, 490.700000000000)
- In [41]: *#len(df\_yy\_cnt),Kink #ck['IG'][0:10],ck['FREQ'][0:10] #show(list(zip(ck['IG'].list(),ck['FREQ'].list())))*

## Cython code...

```
In [42]:
#newd = "C:\\Users\\gala0013\\Dropbox\\sagemath\\alternativeETI"
         #os.chdir(newd)
```

```
In [43]:
#compile some useful routines
         #load("~/Users/gauthier/Dropbox/sagemath/alternativeETI/GLbunching.spyx")
         #load('C:\Users\gala0013\Dropbox\sagemath\alternativeETI\GLbunching.spyx')
         load("GLbunching2.spyx")
```
Compiling ./GLbunching2.spyx...

### Least Squares and Likelihood Routines

The routines use various parametrisation. This matters when calculating the second derivatives and the ML precision.

```
In [44]:
%%cython
         clib: m
         cdef extern from "math.h":
            double sin(double x)
            double exp(double x)
            double log(double x)
            double sqrt(double x)
            double erf(double x)
            double tanh(double x)
            double pow(double x, double y)
            double fmax(double x, double y)
             double fmin(double x, double y)
         def param1(pprm,delta,lnt1c,lnt2c,lnebu,lnebo,Kink,lnk):
            pps = exp(fmax(fmin(pprm[2],5.),-5))
            pp12 = abs(pprm[0]) * lnt2c + ppm[1]ppl2 = pps*ppl2
            pp11 = abs(pprm[0]) * lnt1c + ppm[1]ppl1 = pps*ppl1 
            return (ppl1,ppl2,pps)
         def paramib(pprm,delta,lnt1c,lnt2c,lnebu,lnebo,Kink,lnk):
             #pprm[1] = fmax(fmin(pprm[1],5.),-5)
             #pl1 = abs(pprm[0])*lnt1c + lnebu + (lnebo-lnebu)/(1+exp(-pprm[1]))
            #pl2 = abs(pprm[0])*lnt2c + lnebu + (lnebo-lnebu)/(1+exp(-pprm[1]))
            p11 = abs(pprm[0]) * lnt1c + ppm[1]p12 = abs(pprm[0]) * lnt2c + ppm[1]if len(pprm)==4:
                 #homogenous model with imperfect bunching
                 ps1 = exp(-fmax(fmin(pprm[2],5.),-5)) 
                 ps2 = ps1
                 vs = exp(fmax(fmin(pprm[3],10.),-5)) 
                 return [pl1/ps1,pl2/ps2,1/ps1,1/ps2,1.,vs]
             elif len(pprm)==5:
                 # heterogenous model with imperfect bunching 
                 # independence between disutility and response remains equal to 0
                 prr = 0.0
             #elif len(pprm)==5:
             # prr = tanh(pprm[4])
             # variance of eti can't be too large under the normal model...
            sa = abs(pprm[0])/2.5/(1+exp(-fmax(fmin(pprm[3],5.),-5)))
             st = exp(-fmax(fmin(pprm[2],5.),-5)) 
            #ps1 = ppm/2<sup>2</sup> + 2.*prr*abs(pprm[2]*pprm[3])*lnt1c + (lnt1c*lnt1c)
            ps1 = st^2 + 2.*prr*abs(st*sa)*lnt1c + (lnt1c*lnt1c)*(sa^2)
            ps1 = sqrt(ps1)
            ps2 = st^2 + 2.*prr*abs(st*sa)*lnt2c + (lnt2c*lnt2c)*(sa^2)
            ps2 = sqrt(ps2)
            pc12= st^2 + prr*abs(st*sa)*(lnt1c+lnt2c) + (lnt1c*lnt2c)*(sa^2)
            pc12= pc12/ps1/ps2
            vs = exp(fmax(fmin(pprm[4],10.),-5))
             #print(pc12)#
             pc12 = fmin(fmax(pc12,-1.+1e-5),1.-1e-5)
```

```
pc \sqrt{y} (pc) \sqrt{y} (pc) \sqrt{y}#pc12 = pc12/ps1/ps2
             return [pl1/ps1,pl2/ps2,1/ps1,1/ps2,pc12,vs]
In [45]:
import math 
         def ff0n(w,pl1,pl2,ps,delta,lnt1c,lnt2c,lnebu,lnebo,Kink,lnk):
             ppprm = param1([pl1,pl2,ps])
             pp11 = ppprm[0]pp12 = ppprm[1]pps = ppprm[2] 
             cndI = fmax(cdfn(pps*lnebo-ppl2)-cdfn(pps*lnebu-ppl1),0.0000001)
             if math.log(w)<log(Kink-delta):
                 return pdfn(pps*math.log(w)-ppl1)*pps/w/cndI
             if math.log(w)<=lnk and math.log(w)>=log(Kink-delta):
                 return (cdfn(pps*lnk-ppl2)-cdfn(pps*log(Kink-delta)-ppl1))/cndI 
             if math.log(w)>lnk:
                 return pdfn(pps*math.log(w)-ppl2)*pps/w/cndI 
         def ff0na(w,pprm,delta,lnt1c,lnt2c,lnebu,lnebo,Kink,lnk):
             ppprm = param1(pprm)
             p11 = ppprm[0]pl2 = ppprm[1]
             ps = ppprm[2]
             lw = math.log(w)lKmd = math.log(Kink-delta)
             if lw<lKmd:
                 return pdfn(ps*lw-pl1)*ps/w
             if lw>lnk:
                 return pdfn(ps*lw-pl2)*ps/w
             if lw<=lnk and lw>=lKmd:
                 return (cdfn(ps*lnk-pl2)-cdfn(ps*lKmd-pl1))
         def prob_int(pprm,delta,lnt1c,lnt2c,lnebu,lnebo,Kink,lnk):
             # this parametrisation is better behaved...
             # this feels very ad hoc but it works (at least here!)
             ppprm = param1(pprm)
             pp11 = ppprm[0]pp12 = ppprm[1]pps = ppprm[2]
             cndI = (cdfn(pps*lnebo-ppl2)-cdfn(pps*lnebu-ppl1))
             return cndI
         def h0iba1(ww,pl1,pl2,ps1,ps2,pr12,vs,delta,lnt1c,lnt2c,lnebu,lnebo,Kink,lnk):
             # density as in the paper...
             #import pdb; pdb.set_trace() 
             lnw = math.log(ww)
             ffss1 = ps1ffss12=ffss1*ffss1
             ffmm1 = ffss1*lnk-pl1
             ffss2 = ps2ffss22=ffss2*ffss2
             ffmm2 = ffss2*lnk-pl2 
             evs = vs
```

```
evs2 = evs*evs
    return (ffss1/sqrt(evs2+ffss12)*pdfn((evs*ffss1*lnw-(pl1*evs-1/2*(ffss1/evs
             cdfn((-evs2*lnw +(evs2+ffss12)*lnk-1/2-pl1*ffss1)/sqrt(evs2+ffss12))
def h0iba2(ww,pl1,pl2,ps1,ps2,pr12,vs,delta,lnt1c,lnt2c,lnebu,lnebo,Kink,lnk):
    # density as in the paper...
    #import pdb; pdb.set_trace() 
   lnw = math.log(ww)
   ffss1 = ps1ffss12=ffss1*ffss1
   ffmm1 = ffss1*lnk-pl1
   ffss2 = ps2ffss22=ffss2*ffss2
   ffmm2 = ffss2*lnk-pl2 
   evs = vs
    evs2 = evs*evs
    return (ffss2/sqrt(evs2+ffss22)*pdfn((evs*ffss2*lnw-(pl2*evs-1/2*(ffss2/evs
             cdfn((evs2*lnw-(evs2+ffss22)*lnk+1/2+pl2*ffss2)/sqrt(evs2+ffss22))/ww
def h0ibak(ww,pl1,pl2,ps1,ps2,pr12,vs,delta,lnt1c,lnt2c,lnebu,lnebo,Kink,lnk):
    # density as in the paper...
    #import pdb; pdb.set_trace() 
   lnw = math.log(ww)
   ffss1 = ps1ffss12=ffss1*ffss1
   ffmm1 = ffss1*lnk-pl1
    ffss2 = ps2ffss22=ffss2*ffss2
   ffmm2 = ffss2*lnk-pl2 
   evs = vs
   evs2 = evs*evs
   if (pr12>=1):
        FFk= cdfn(ffmm2)-cdfn(ffmm1)
    else:
        FFk= cdfn(ffmm2)-cdfbvn(ffmm1,ffmm2,pr12)
    return (pdfn(evs*(lnw-lnk)+1/2/evs)/ww*FFk)
    #return FFk/evs
def h0iba(ww,pl1,pl2,ps1,ps2,pr12,vs,delta,lnt1c,lnt2c,lnebu,lnebo,Kink,lnk):
    # density as in the paper...
    #import pdb; pdb.set_trace() 
   lnw = math.log(ww)
   ffss1 = ps1ffss12=ffss1*ffss1
   ffmm1 = ffss1*lnk-pl1
   ffss2 = ps2ffss22=ffss2*ffss2
   ffmm2 = ffss2*lnk-pl2 
   evs = vs
   evs2 = evs*evs
   if (pr12>=1):
        FFk= cdfn(ffmm2)-cdfn(ffmm1)
   else:
        FFk= cdfn(ffmm2)-cdfbvn(ffmm1,ffmm2,pr12)
    #if tanh(pr12)<0.9999:
    # FFk= cdfN(ffmm2)-cdfbvn(ffmm1,ffmm2,tanh(pr12))
    #else:
    # FFk= cdfN(ffmm2)-cdfN(ffmm1)
    #print(FFk.n())
    # removed *evs
                      return (pdfn( *(lnw lnk) 1/2/ )/ *FFk \
```

```
return (pdfn(evs*(lnw-lnk)+1/2/evs)/ww*FFk+\
                ffss2/sqrt(evs2+ffss22)*pdfn((evs*ffss2*lnw-(pl2*evs-1/2*(ffss2/evs)))/sqrt
                cdfn((evs2*lnw-(evs2+ffss22)*lnk+1/2+pl2*ffss2)/sqrt(evs2+ffss22))/ww+ \
                ffss1/sqrt(evs2+ffss12)*pdfn((evs*ffss1*lnw-(pl1*evs-1/2*(ffss1/evs)))/sqrt
                cdfn((-evs2*lnw +(evs2+ffss12)*lnk-1/2-pl1*ffss1)/sqrt(evs2+ffss12))/ww)*evs
         def cndI0ib(prm,delta,lnt1c,lnt2c,lnebu,lnebo,Kink,lnk):
             pprm = paramib(prm,delta,lnt1c,lnt2c,lnebu,lnebo,Kink,lnk)
             cndI = prob_alt(math.exp(lnebo),*pprm,delta,lnt1c,lnt2c,lnebu,lnebo,Kink,lnk)
             return cndI
         def prob_alt(ww,pl1,pl2,ps1,ps2,pr12,vs,delta,lnt1c,lnt2c,lnebu,lnebo,Kink,lnk):
             #a formal expression...
             lnw = math.log(ww)
             ffss1 = ps1ffss12=ffss1*ffss1
             ffmm1 = ffss1*lnk-pl1
             ffss2 = ps2ffss22=ffss2*ffss2
             ffmm2 = ffss2*lnk-pl2 
             evs = vs
             evs2 = evs*evs
             #import pdb; pdb.set_trace()
             FFk= cdfn(ffmm2)-cdfn(ffmm1)
             #show(FFk)
             P0 = FFk*cdfn(evs*(lnw-lnk)+1/2/evs)
             #show(ffss1/sqrt(evs2+ffss12))
             y2 = (evs*ffss1*lnw-(pl1*evs-1/2*(ffss1/evs)))/sqrt(evs2+ffss12) 
             P1 = cdfbvn(ffmm1,y2,evs/sqrt(evs2+ffss12))
             y2 = (evs*ffss2*lnw-(pl2*evs-1/2*(ffss2/evs)))/sqrt(evs2+ffss22) 
             #y1 = (evs*ffss2*lnk-(pl2*evs-1/2*(ffss2/evs)))/sqrt(evs2+ffss22) 
             P2 = cdfbvn(-ffmm2,y2,-evs/sqrt(evs2+ffss22))
             #-cdfbvn(-ffmm2,y1,-evs/sqrt(evs2+ffss22))
             #show((P0.n(),P1.n(),P2.n()))
In [46]: import math
         def lik0(pprm,densi,delta,lnt1c,lnt2c,lnebu,lnebo,Kink,lnk): 
             #ppprm = param0(pprm)
             ppprm = param1(pprm,delta,lnt1c,lnt2c,lnebu,lnebo,Kink,lnk)
             pp11 = ppprm[0]pp12 = ppprm[1]pps = ppprm[2]
         # print(pl1,pl2)
             #cndI = (cdfn(pps*lnebo-ppl2)-cdfn(pps*lnebu-ppl1))
             cndI = max(cdfn(pps*lnebo-ppl2)-cdfn(pps*lnebu-ppl1),0.000000001) 
             if cndI<1.e-9:
                 cndI = 1.e-9
                 print(pprm,cndI)
             ores = [ n[1]*math.log(ff0na(n[0],pprm,delta,lnt1c,lnt2c,lnebu,lnebo,Kink,lnk
             #print(res)
             #res = sum(res).n()-ln(cndI).n()
             return -sum(ores)
```

```
# least square with minimize; rough and ready!
         def lsq0(pprm,densi,delta,lnt1c,lnt2c,lnebu,lnebo,Kink,lnk):
             #ppprm = param0(pprm)
             ppprm = param1(pprm,delta,lnt1c,lnt2c,lnebu,lnebo,Kink,lnk)
             pp11 = ppprm[0]pp12 = ppprm[1]pps = ppprm[2]
             #cndI = cdfn(pps*lnebo-ppl2)-cdfn(pps*lnebu-ppl1)
             cndI = max(cdfn(pps*lnebo-ppl2)-cdfn(pps*lnebu-ppl1),0.000000001) 
             if cndI<1.e-9:
                 cndI = 1.e-9 
                 #print(pprm,cndI)
             ores = [ (n[1]-(ff0na(n[0],pprm,delta,lnt1c,lnt2c,lnebu,lnebo,Kink,lnk)/cndI))
             ores = sum(ores)
             #print(pprm,res)
             return ores 
         def lik0ib(prm,densi,delta,lnt1c,lnt2c,lnebu,lnebo,Kink,lnk):
             pprm = paramib(prm,delta,lnt1c,lnt2c,lnebu,lnebo,Kink,lnk) 
             cndI = prob_alt(math.exp(lnebo),*pprm,delta,lnt1c,lnt2c,lnebu,lnebo,Kink,lnk)
             #if cndI<=0.00001:
             # return len(densi)*50 
             #show(cndI)
             #import pdb; pdb.set_trace()
             ores = 0
             p_bef = prob_alt(math.exp(lnebu),*pprm,delta,lnt1c,lnt2c,lnebu,lnebo,Kink,lnk
             longueur = len(densi)
             for ii in range(longueur):
                 p_at = prob_alt(densi[ii][0],*pprm,delta,lnt1c,lnt2c,lnebu,lnebo,Kink,ln
                 if ((p_at-p_bef+1e-50)/cndI)<1e-10:
                      #show([ii,(p_at-p_bef),cndI,densi[ii]],prm,pprm)
                      ores -= densi[ii][1]*(-75)
                 else: 
                      ores -= densi[ii][1]*(math.log((p_at-p_bef+1e-50))- math.log(cndI) )
                 p bef = p at
              #show([*pprm,cndI,ores])
return ores
In [47]:
def mak_vc(loglik,loglik_long,x,lendti,N,stp_bn,*args):
         #Gradients, Hessian, Information matrices
             #adjusting for density etc...
             cndI = prob_alt(math.exp(lnebo),*pprm,delta,lnt1c,lnt2c,lnebu,lnebo,Kink,lnk)
hh0ib = stp_bn*matrix(RDF,hescd(loglik,x,*args))
             p_bef = prob_alt(math.exp(lnebu),*pprm,delta,lnt1c,lnt2c,lnebu,lnebo,Kink,lnk
G00 = grdcd_long(loglik_long,x,lendti,*args)
             longueur = len(densi)
G0ib = stp_bn*matrix(RDF,G00) 
             ores = [0 for n in range(longueur)]
jj0ib = N*G0ib*G0ib.transpose()
             for inner \{^{\circ}G_all':G_all,
                  ores[ii] = -densi[ii][1]*(math.log((p_at-p_bef+0.0000001))- math.log(cndI
'hh0ib':hh0ib,
                  'hh0ibi':hh0ibi,
             return ores
         def lsq0ib(prm,densi,delta,lnt1c,lnt2c,lnebu,lnebo,Kink,lnk):
             pprm = paramib(prm,delta,lnt1c,lnt2c,lnebu,lnebo,Kink,lnk)
             cndI = (prob_alt(math.exp(lnebo),*pprm,delta,lnt1c,lnt2c,lnebu,lnebo,Kink,lnk
             #construct the variance covariance of the ML estimator...
             G_all = stp_bn*matrix(RDF,grdcd(loglik,x,*args))
             hh0ibi = hh0ib.inverse()
                      'jj0ib':jj0ib
             }
```

```
ores = 0
In [48]:
def mak_chi2(datai,N,x,*par):
              p_bef = prob_alt(exp(lnebu),*pprm,delta,lnt1c,lnt2c,lnebu,lnebo,Kink,lnk)
#make a chi squared stat...
              002 = [ \text{ [nn[0],nn[1]}*totnobs] for nn in datai]
              \text{TT2 = } [ \text{ } [n[0], \text{float}(\text{h0iba}(n[0], \text{*paramib}(x, \text{*par}), \text{*par})) / \text{cndI0ib}(x, \text{*par}) \text{*N} ] \text{ for }psq = [ float((002[ii][1]-TT2[ii][1])^2/TT2[ii][1]) for ii in range(len(data
              \text{csg2 =} [ [002[ii][0], \text{float}((002[ii][1]-TT2[ii][1])^2/TT2[ii][1])] for ii in
              return {
              'Theoretical #':TT2,
          'obs vs ind chi2 stat': csq2
              #x = var('x')
              pprm = paramibo(prm)aclea,lncleo,lncleo,lncoa,lnebo,lnebu,lnebu,
              cndI = prob_alt(math.exp(lnebo),*pprm,delta,lnt1c,lnt2c,lnebu,lnebo,Kink,lnk)

In [49]:
def mak_OLS_R2(O2,T2):
              return cndI
data = [ (T2[ii][1],O2[ii][1]) for ii in range(len(O2))]
                  'Observed #':OO2,
                  'Chi_squared stat': sum(csq),
              }
              N = sum([n[1] for n in O2])
              # design a model with adjustable parameters a,b,c that describes the data
              a,b,x = var('a, b, x')
              model(x) = a * x + b# calculate the values of the parameters that best fit the model to the data
              sol = find_fit(data,model)
              # define f(x), the model with the parameters set to the fitted values
             f(x) = model(a=sol[0],rhs(), b=sol[1],rhs()# create an empty plot object
             a = plot([])
              # add a plot of the model, with respect to x from -0.5 to 12.5
              a += plot(f(x),x,[min(nn[1] for nn in T2),max(nn[1] for nn in T2)])
             # add a plot of the data, in red
             a += list_plot(data,color='red')
             V_obs = variance([nn[1] for nn in O2])
             V the = variance([f(nn[1]) for nn in T2])
             R2sq = V_the/V_obs
              return {
                  'a':sol[0].rhs(),
                  'b':sol[1].rhs(),
                  'Nobs':N,
                  'graph':a,
                  'Var obs':V_obs,
                  'Var theoretical':V_the,
                  'R2':R2sq
              }
In [50]:
%load_ext cython
In [51]:
#%%cython 
         #clib: m
         #cdef extern from "math.h":
         # double sin(double)
         # double exp(double)
         # double log(double)
         # double sqrt(double)
         # double erf(double)
```
In [52]: *#[ n for n in dens if (((ln(n[0])+2\*delta)>=lnk) and (ln(n[0])<=lnk)) ],* Kink,exp(lnk)

(490.700000000000, 490.700000000000) Out[52]:

# Model with Imperfect Bunching.

model of density throughout. Log Normal-Log Normal model...

All Observations.

print(solib\_Lll\_all)

We start with some more routines...

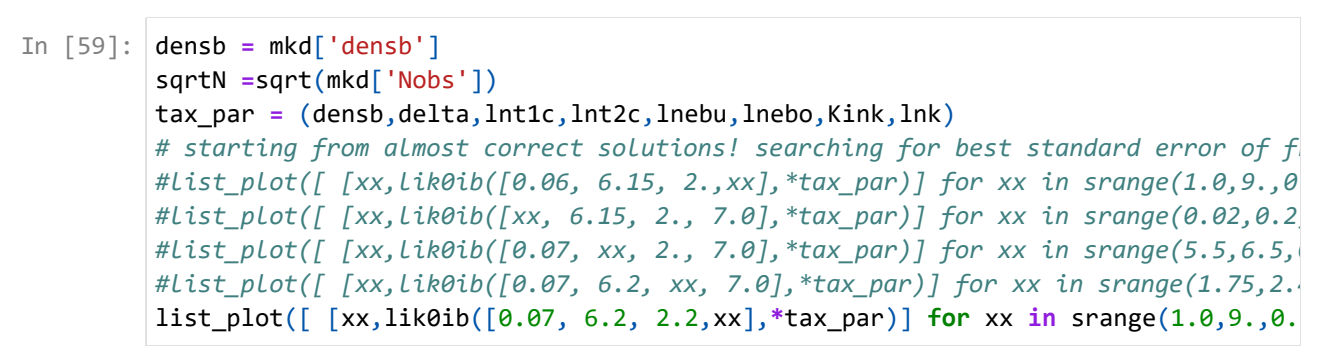

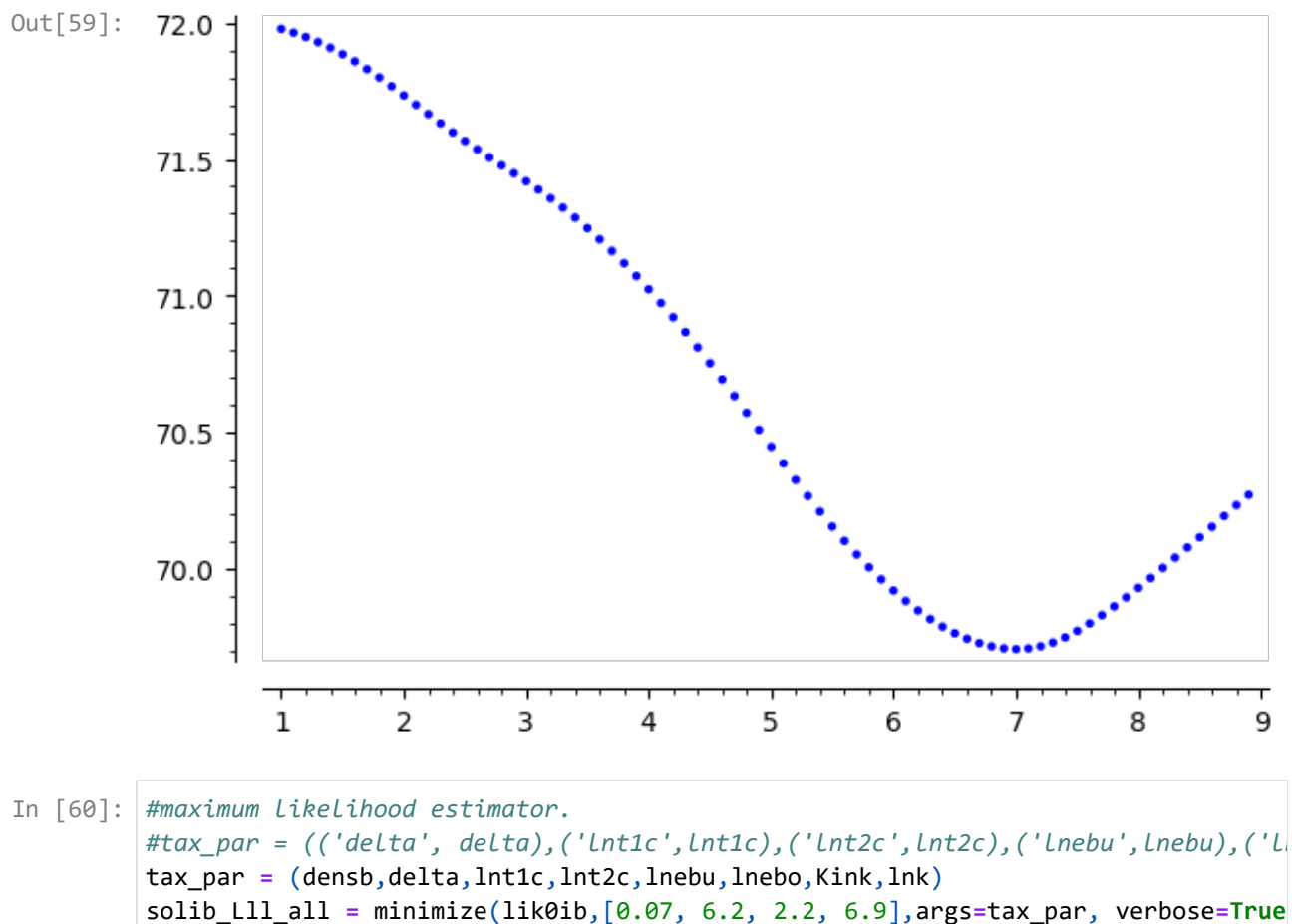

Optimization terminated successfully. Current function value: 69.650189 Iterations: 96 Function evaluations: 171 (0.10206311716886357, 6.199949427585897, 2.0260598905446336, 6.776668576169403) Out[61]: **(25827, 0.100000000000000)** [-5.926834844953962e-05 6.653922667567939e-05 -7.89604745242042e-06 1.55727108 Out[64]: 02076364e-06] Likelihood Estimates, Homogenous Model, Imperfect Bunching, Hessian Parameter Estimate Std.Err. eti 0.1021 0.0025368 mu 6.200 0.0018761 sigma1 2.026 0.018897 v 6.777 0.033948 number of observations | 25827 log\_likelihood | -1798855.4288572774 ((0.10206311716886357, 6.199949427585897, 2.0260598905446336, 6.77666857616940 Out[66]: 3), [0.0025368, 0.0018761, 0.018897, 0.033948], -1798855.4288572774) Likelihood Estimates, Homogenous Model, Imperfect Bunching, Sandwich Parameter Estimate Std.Err. eti 0.1021 0.028797 mu 6.200 0.017409 sigma1 2.026 0.14023 v 6.777 0.96796 number of observations | 25827 log\_likelihood | -1798855.4288572774 ((0.10206311716886357, 6.199949427585897, 2.0260598905446336, 6.77666857616940 Out[67]: 3), [0.028797, 0.017409, 0.14023, 0.96796], -1798855.4288572774) In [ ]: lnebu,lnebo In [61]: | **mkd['Nobs'],STEP\_BIN** In [62]: *#calculation of var cov of parameters* densb **=** mkd['densb'] *#(loglik,loglik\_long,x,lendti,N,stp\_bn,\*args)* VCM**=** mak\_vc(lik0ib,lik0ib\_long,solib\_Lll\_all,len(densb),mkd['Nobs'],STEP\_BIN,**\***tax\_par In [63]: show(VCM['hh0ib']**.**eigenvalues(algorithm**=**'symmetric')) show(VCM['jj0ib']**.**eigenvalues(algorithm**=**'symmetric')) In [64]: VCM['G\_all'] In [65]: *# printing results... Hessian+ Sandwich...* In [66]: |<code>res\_lik\_print0(lik0ib,solib\_Lll\_all,VCM['hh0ibi'],sqrtN,int(mkd['Nobs']),"Likeli</code> In [67]: |res\_lik\_print0(lik0ib,solib\_Lll\_all,VCM['hh0ibi']\*VCM['jj0ib']\*VCM['hh0ibi'],sqr

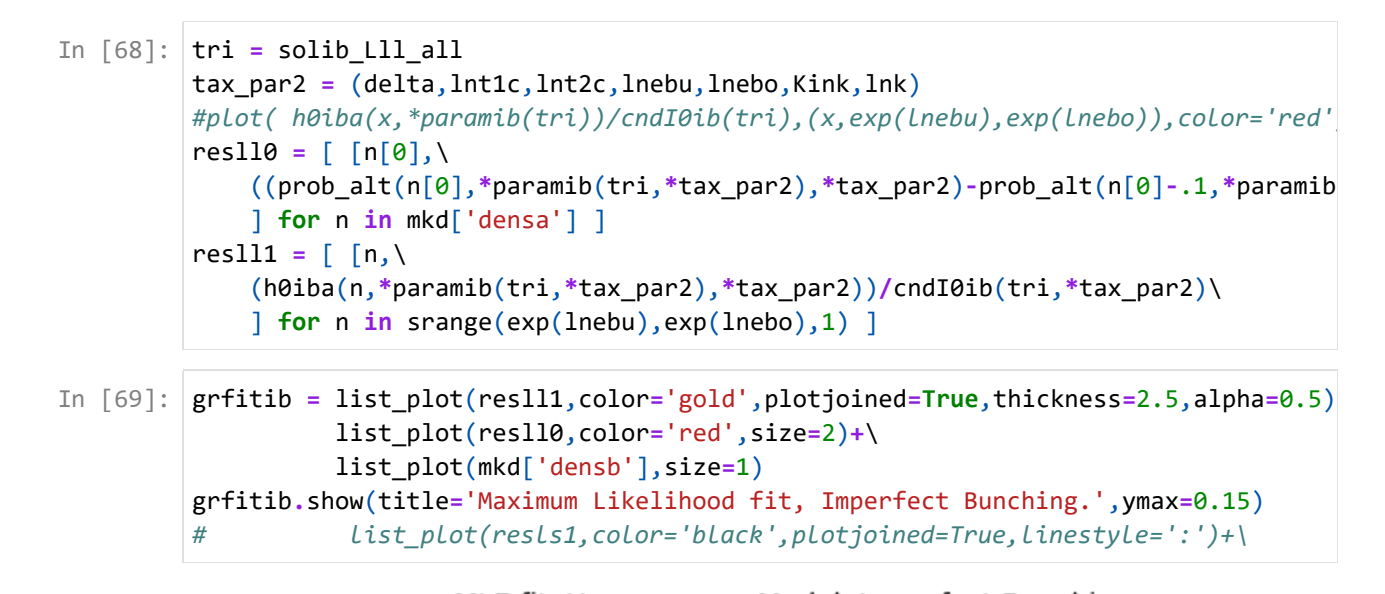

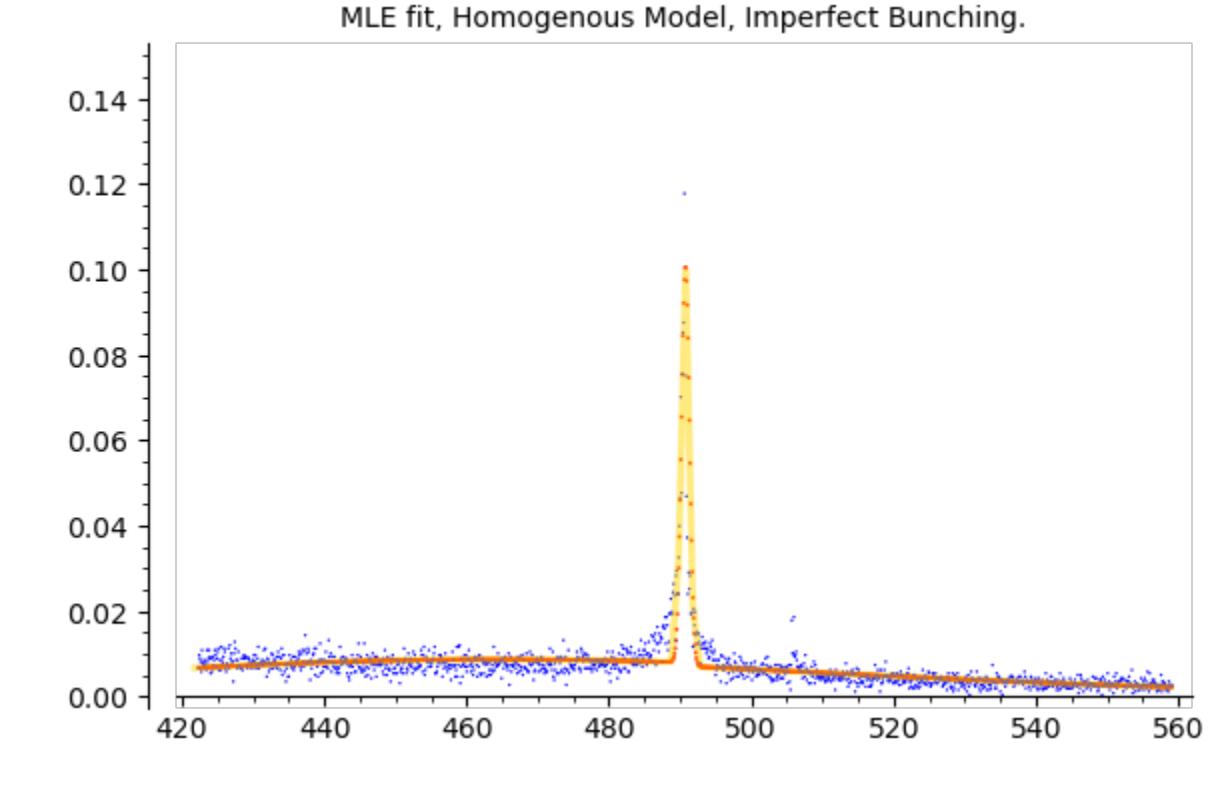

In [72]: grfitib**.**show(ymax**=**0.15)

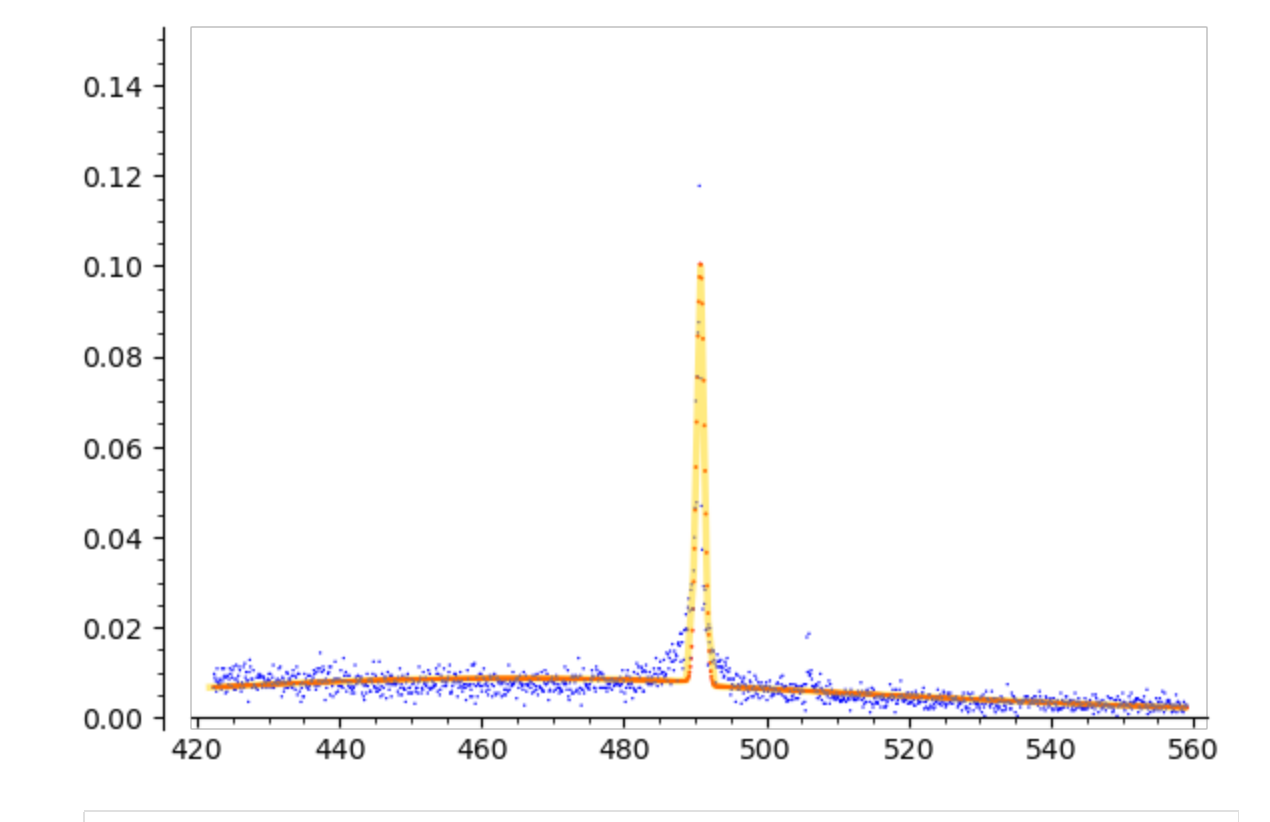

(19221.0403988721, 0.03763736978359802) Out[70]: In [70]: cndI0ib(solib\_Lll\_all,**\***tax\_par2)**.**n()**\***mkd['Nobs'],float(h0iba(490.,**\***paramib(solib\_Lll\_all

#### Chi Squared testing

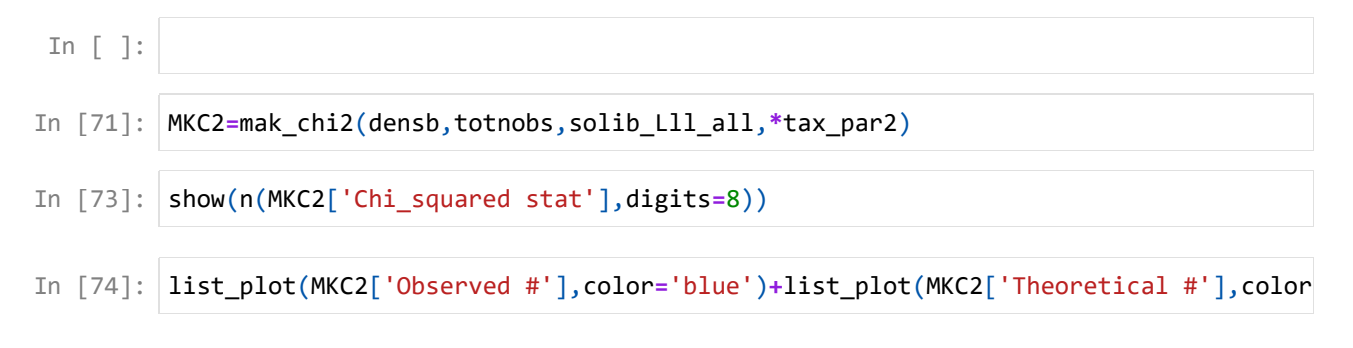

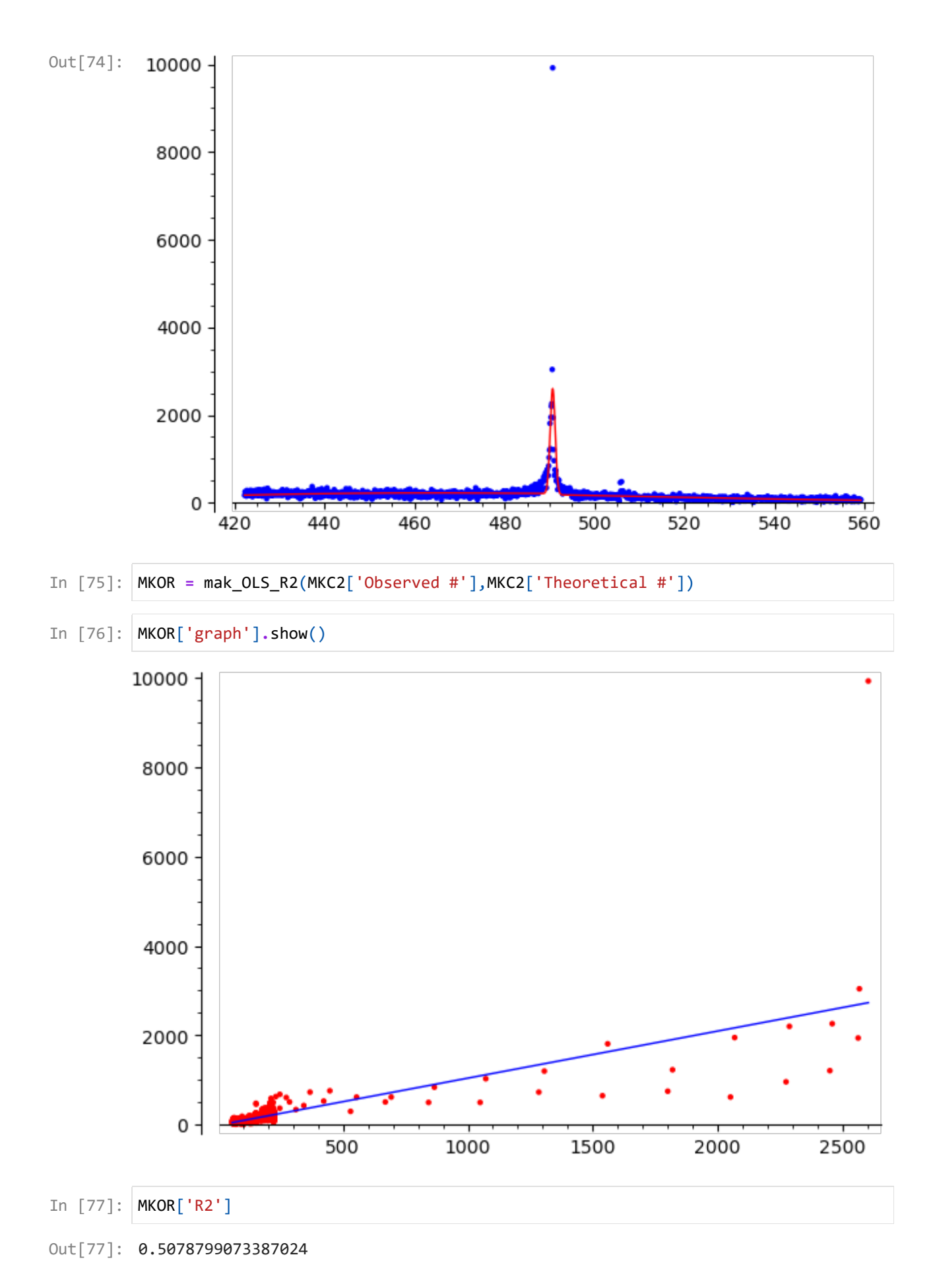

## Selected Observations, +/- 40 around kink

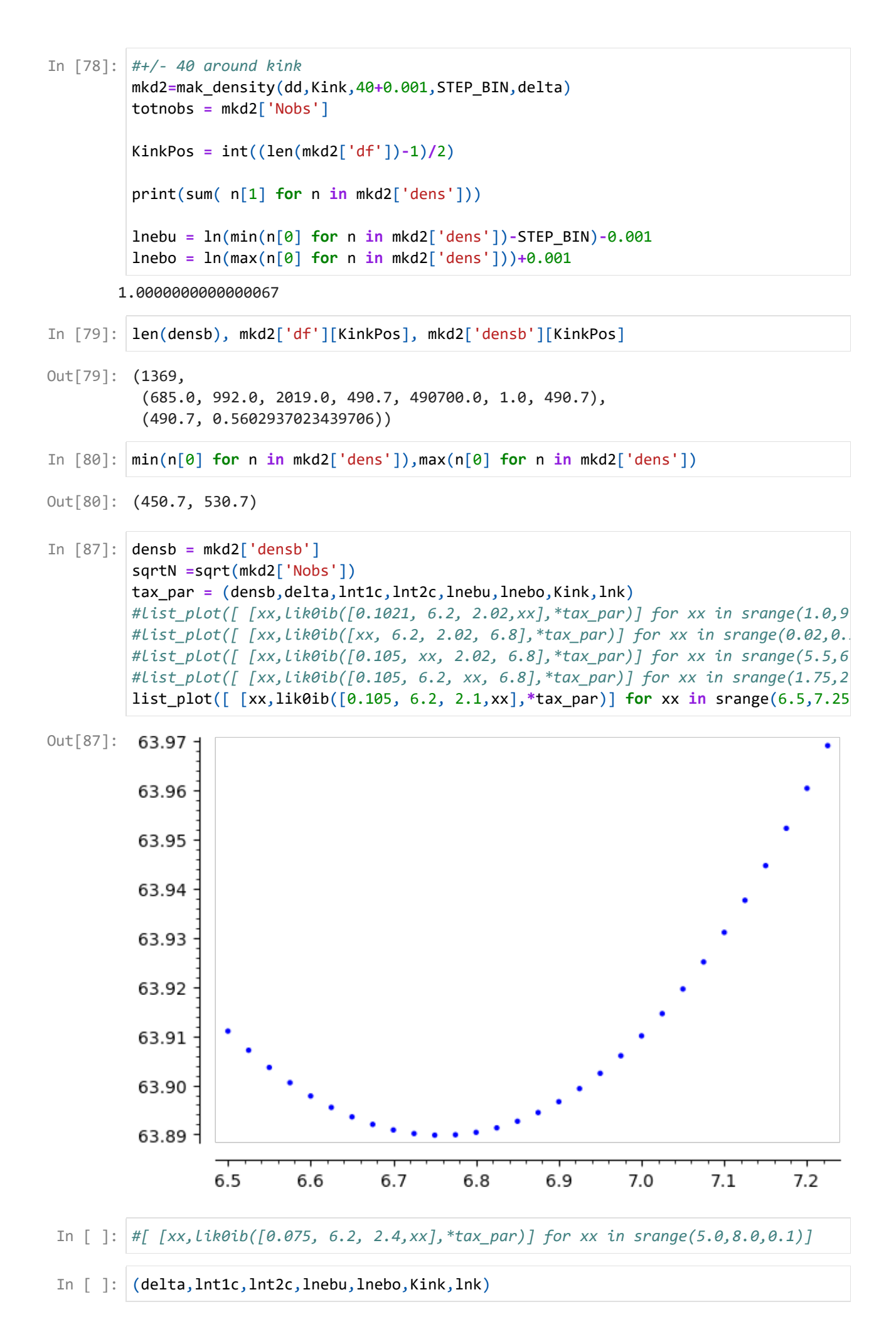

(63.88983850077644, 63.88983850077644, 801, (490.7, 0.5602937023439706)) Out[88]: Out[89]: **63.88983850077644** (531.2309654384723, 450.14962522491857, 6.19583294309586, 992.274715605026) Out[90]: Optimization terminated successfully. Current function value: 63.786805 Iterations: 114 Function evaluations: 197 Likelihood Estimates, Homogenous Model, +/-40 around Kink, Imperfect Bunching, He ssian Parameter Estimate Std.Err. eti 0.07697 0.0020665 mu 6.222 0.0012378 sigma1 2.642 0.019910 v 6.947 0.031959 number of observations | 17705 log\_likelihood | -1129345.3869945295 ((0.07697433607912332, 6.2220818539092955, 2.6421099399934747, 6.94674566554306 Out[93]: 7), [0.0020665, 0.0012378, 0.019910, 0.031959], -1129345.3869945295) Likelihood Estimates, Homogenous Model, +/-40 around Kink, Imperfect Bunching, Sa ndwich Parameter Estimate Std.Err. eti 0.07697 0.023121 mu 6.222 0.013156 sigma1 2.642 0.14559 v 6.947 0.84801 number of observations | 17705 log\_likelihood | -1129345.3869945295 ((0.07697433607912332, 6.2220818539092955, 2.6421099399934747, 6.94674566554306 Out[94]: 7), [0.023121, 0.013156, 0.14559, 0.84801], In [ 38]: **list\_plot**(densb)<br>
n [88]: **lik0ib([0.105, 6.2, 2**<br>
ut[88]: **(63.88983850077644, 6**<br>
n [89]: **lik0ib([0.105, 6.2, 2**<br>
ut[89]: **63.88983850077644**<br>
n [90]: **exp(lnebo),exp(lnebu)**<br>
ut[90]: **(531.2309654384723, 4** In  $\lceil$   $\rceil$ : | list plot(densb) In [88]: lik0ib([0.105, 6.2, 2.1,6.76],**\***tax\_par), lik0ib([0.105, 6.2, 2.1,6.76],**\***tax\_par), In [89]: lik0ib([0.105, 6.2, 2.1,6.76],**\***tax\_par) In  $[90]$ :  $exp(lnebo)$ ,exp $(lnebu)$ ,lnk,exp $(6.9)$ In [91]: *#maximum likelihood estimator. #tax\_par = (('delta', delta),('lnt1c',lnt1c),('lnt2c',lnt2c),('lnebu',lnebu),('lnebo',lnebo),('Kink* solib\_Lll\_2 **=** minimize(lik0ib,[0.105, 6.2, 2.1,6.76],args**=**tax\_par, verbose**=True**) show(solib\_Lll\_2) In [92]: *#calculation of var cov of parameters* VCM2= mak vc(lik0ib,lik0ib\_long,solib\_Lll\_2,len(densb),mkd2['Nobs'],STEP\_BIN,\*ta In [93]:  $\mathsf{res\_lik\_print0(lik0ib,solib\_LLl\_2,VCM2['hh0ibi'],sqrtInt(mkd2['Nobs']),"Likeli}$ In [94]: |res\_lik\_print0(lik0ib,solib\_Lll\_2,VCM2['hh0ibi']\*VCM2['jj0ib']\*VCM2['hh0ibi'],sq

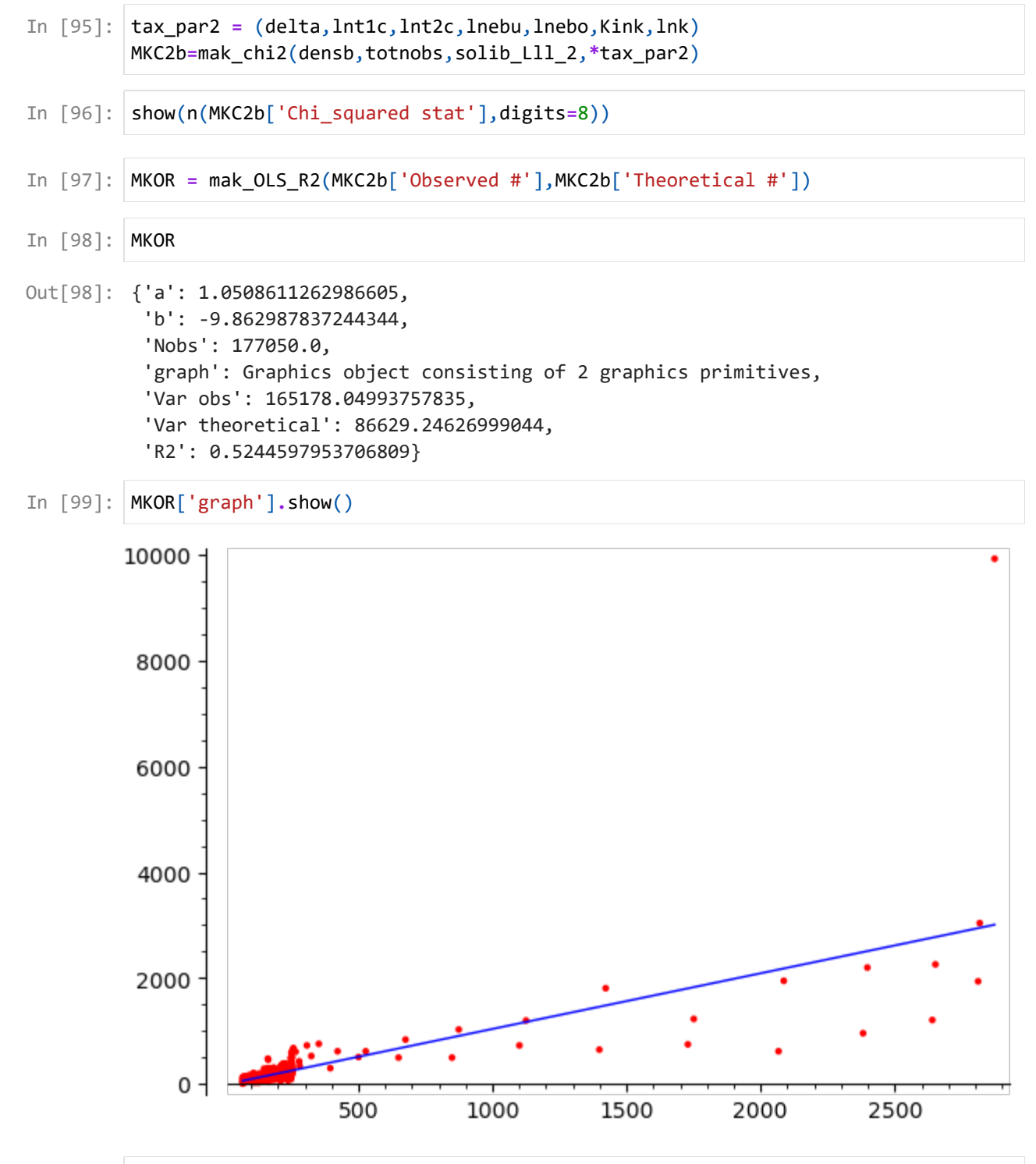

In [100… list\_plot(MKC2b['Observed #'],color**=**'blue')**+**list\_plot(MKC2b['Theoretical #'],color

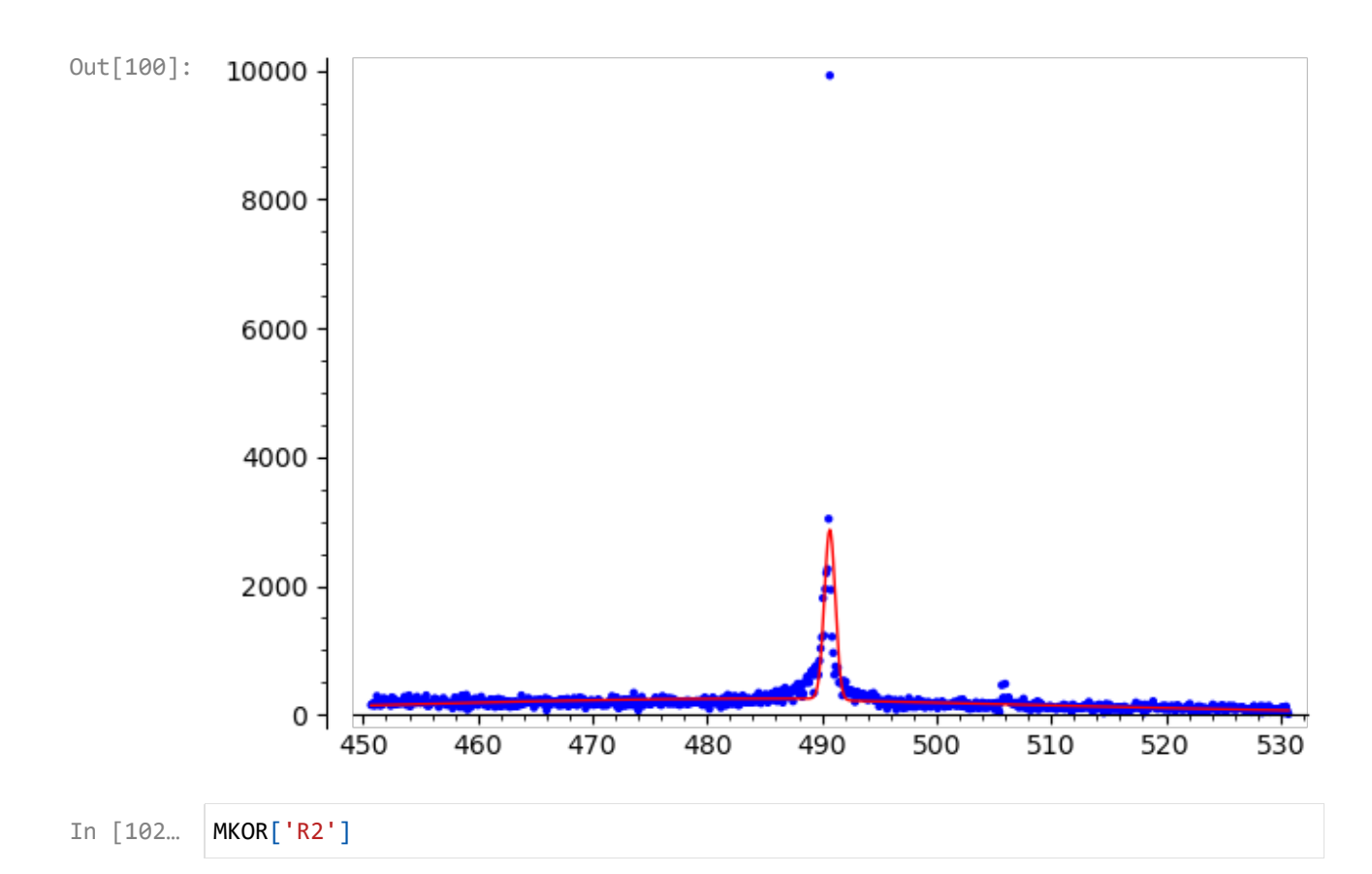

```
Out[102]: 0.5244597953706809
```
### Selected Observations, +/- 15 around kink

```
1.0000000000000004
Out[104]: (301,
            (685.0, 992.0, 2019.0, 490.7, 490700.0, 1.0, 490.7),
             (490.7, 0.9907120743034056))
In [103…
          #+/- 40 around kink
          mkd3=mak_density(dd,Kink,15+0.001,STEP_BIN,delta)
          totnobs = mkd3['Nobs']
          KinkPos = int((len(mkd3['df'])-1)/2)
          print(sum( n[1] for n in mkd3['dens']))
          lnebu = ln(min(n[0] for n in mkd3['dens'])-STEP_BIN)
          lnebo = ln(max(n[0] for n in mkd3['dens'])In [104…
          len(mkd3['densb']), mkd3['df'][KinkPos], mkd3['densb'][KinkPos]
In [105…
          list_plot(mkd3['densb'])
```
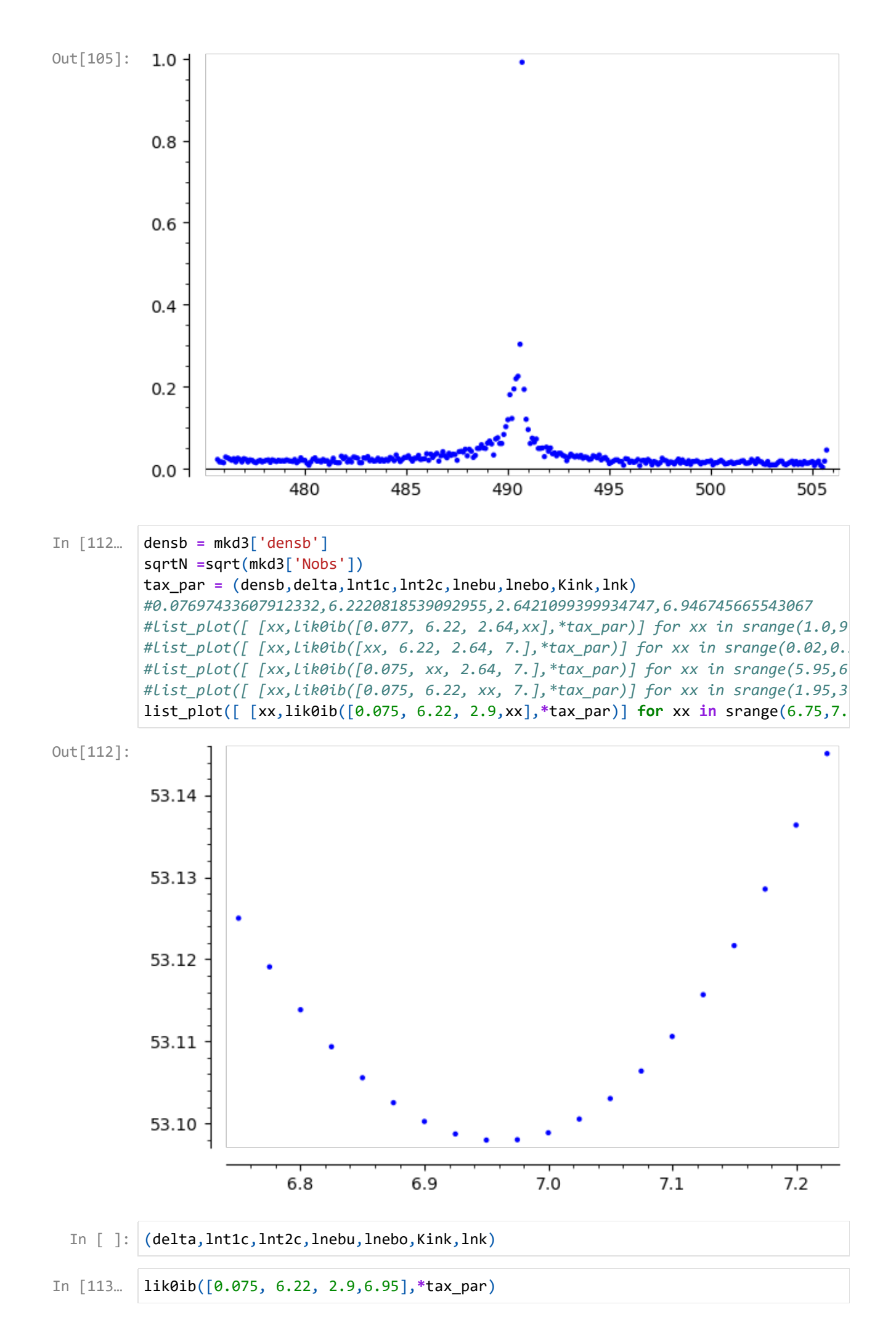

Out[113]: 53.09796074054919

```
Optimization terminated successfully.
                  Current function value: 52.949239
                  Iterations: 102
                  Function evaluations: 179
        Likelihood Estimates, Homogenous Model, +/-15 around Kink, Imperfect Bunching, He
        ssian
        Parameter Estimate Std.Err.
           eti 0.04463 0.0015396
           mu 6.218 0.00087062
           sigma1 3.651 0.027079
           v 7.204 0.032682
          number of observations | 10013
                   log_likelihood | -530180.7251128439
((0.04463087870540995, 6.218027418792525, 3.651499987197437, 7.20440347634293
Out[116]:
          8),
            [0.0015396, 0.00087062, 0.027079, 0.032682],
            -530180.7251128439)
        Likelihood Estimates, Homogenous Model, +/-15 around Kink, Imperfect Bunching, Sa
        ndwich
        Parameter Estimate Std.Err.
           eti 0.04463 0.017466
           mu 6.218 0.0096911
           sigma1 3.651 0.24322
           v 7.204 0.84649
          number of observations | 10013
                   log_likelihood | -530180.7251128439
((0.04463087870540995, 6.218027418792525, 3.651499987197437, 7.20440347634293
Out[117]:
          8),
            [0.017466, 0.0096911, 0.24322, 0.84649],
            -530180.7251128439)
In [114…
          #maximum likelihood estimator.
          #tax_par = (('delta', delta),('lnt1c',lnt1c),('lnt2c',lnt2c),('lnebu',lnebu),('lnebo',lnebo),('Kink
          tax_par2 = (delta,lnt1c,lnt2c,lnebu,lnebo,Kink,lnk)
          solib_Lll_3 = minimize(lik0ib,[0.075, 6.22, 2.9,6.95],args=tax_par,verbose=True)
          show(solib Lll 3)
 In [ ]:
In [115…
         #calculation of var cov of parameters
          VCM3= mak_vc(lik0ib,lik0ib_long,solib_Lll_3,len(densb),mkd3['Nobs'],STEP_BIN,*ta
In [116…
         res_lik_print0(lik0ib,solib_Lll_3,VCM3['hh0ibi'],sqrtN,int(mkd3['Nobs']),"Likeli
In [117…
         res_lik_print0(lik0ib,solib_Lll_3,VCM3['hh0ibi']*VCM3['jj0ib']*VCM3['hh0ibi'],sqrtN
In [118…
         MKC2c=mak_chi2(densb,totnobs,solib_Lll_3,*tax_par2)
In [119…
         show(n(MKC2c['Chi_squared stat'],digits=8))
In [120…
         MKOR = mak_OLS_R2(MKC2c['Observed #'],MKC2c['Theoretical #'])
In [121…
         MKOR
```
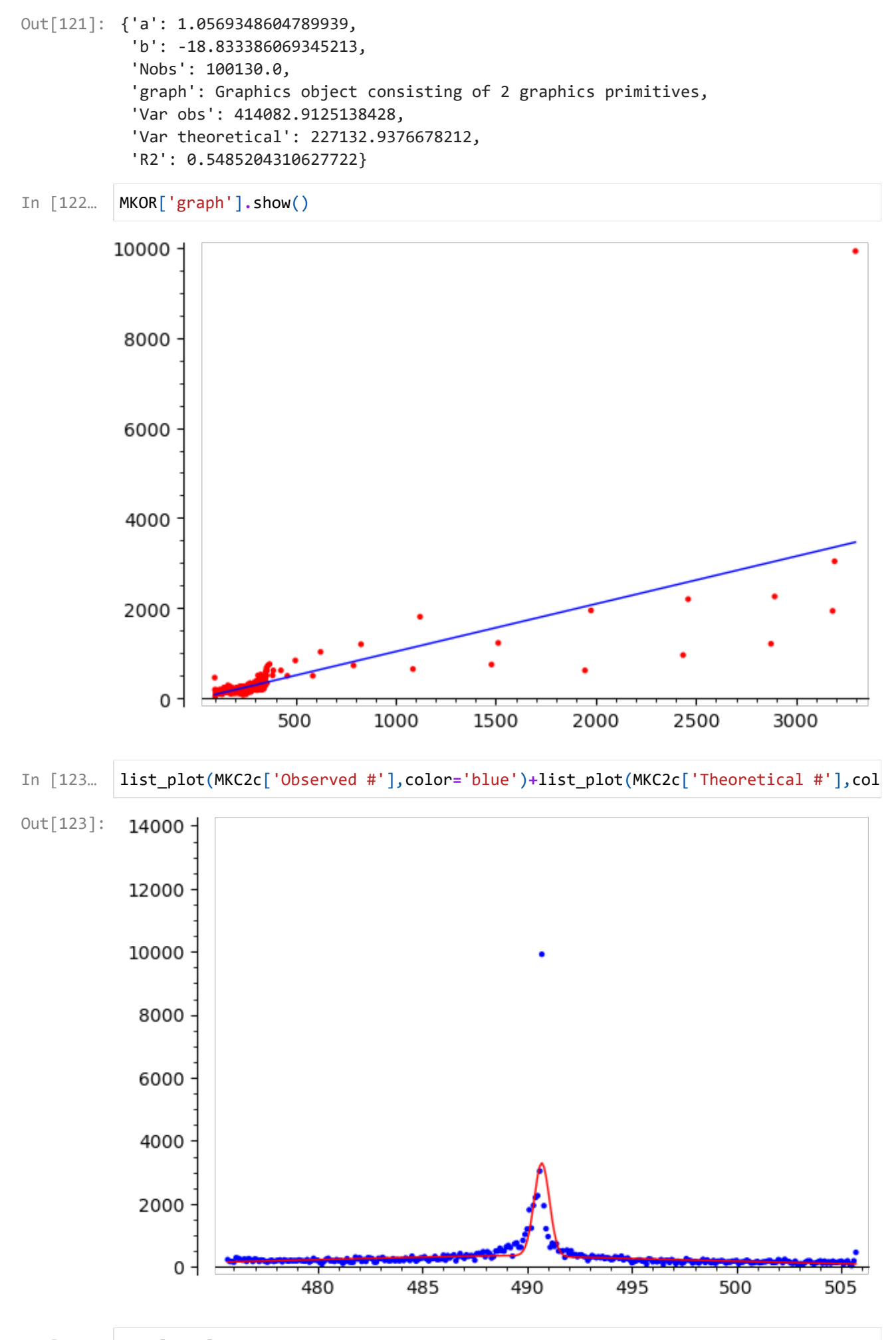

Out[124]: 0.5485204310627722

```
In [ ]:
```